## **Upload Prior Inputs when Repeating an Assessment**

As you know, Denplan recommends that DEPPA assessments are completed every two years or every year if a patient is high risk for perio or caries. This is because risk changes over time.

This new update allows you to upload the inputs from the previous assessment that you conducted on your patient to save clinical time. Then all you need to do is to review the inputs and make changes as necessary.

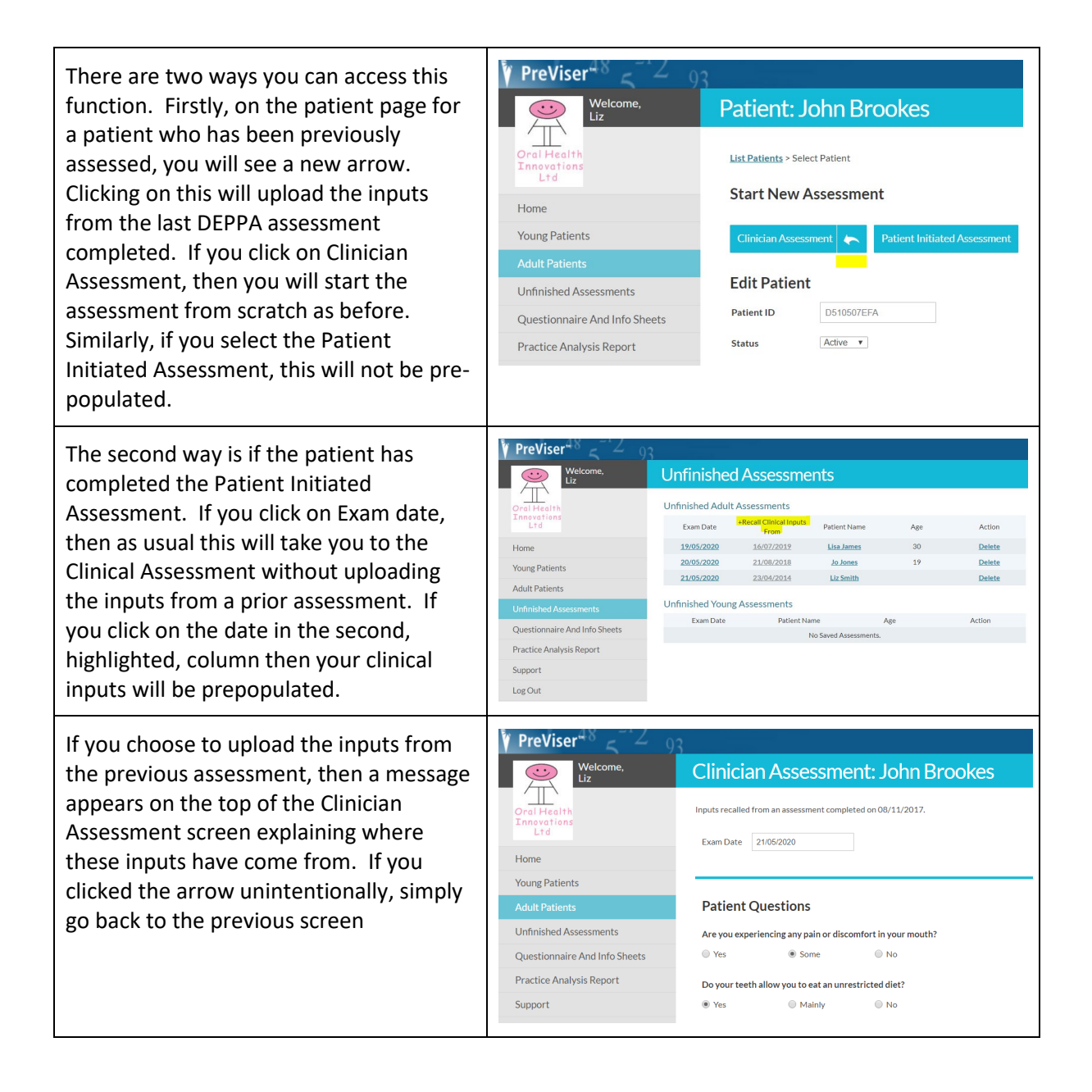

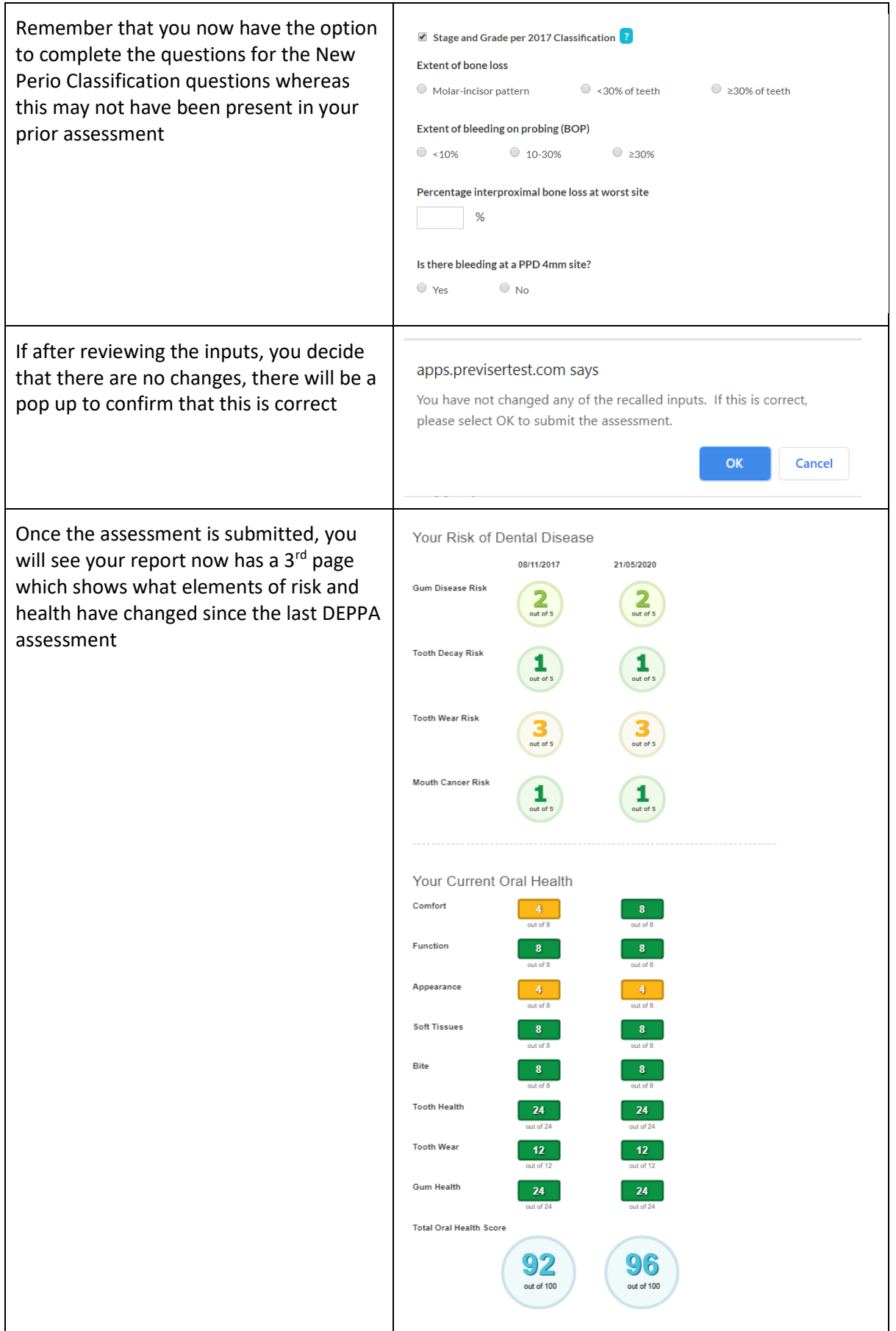